## **Photoshop 21.x Download [BETTER]**

Installing Adobe Photoshop is relatively easy and can be done in a few simple steps. First, go to Adobe's website and select the version of Photoshop that you want to install. Once you have the download, open the file and follow the on-screen instructions. Once the installation is complete, you need to crack Adobe Photoshop. To do this, you need to download a crack for the version of Photoshop that you want to use. Once you have the crack, open the file and follow the instructions to apply the crack. After the crack is applied, you can start using Adobe Photoshop. Be sure to back up your files since cracking software can be risky. With these simple steps, you can install and crack Adobe Photoshop.

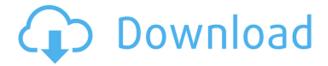

So I switched my computer over to the new version, and tried it on my 2 cents, which is around \$2700. Adobe's choice to keep pushing updates is astounding. No commitment to a stable OS, it will run on anything. No thanks. Adobe says this version should be equally stable and faster. While it has a lot of features, I did pick up some usability issues with Photoshop 2023. Some of the bugs I ran into included:

- When I created new layers in the Layers Panel, Photoshop crashed and the project was lost.
- It took a while to complete a simple task when I switched to a new file. I found that it took much longer to check out the new file that if I had saved a few minutes in the previous file.
- I could not configure the zoom level of the canvas to 80 percent. A simple task, but it was an issue.
- On some days, there were problems with merging actions. For example, after editing a few photos, I just saved the merged actions and then replaced the files. My actions were not working properly. Why?

New features in Photoshop 2023 include the ability to refocus images in Perspective, Decrease White Noise in Tones, Fade to Black, and Dust. In Looks, you can now control the look of Red Eye. In Advanced Editing History, there's a Quick Save option that provides a history of recent changes in a project. In Layer Masks, there's a new Quick Mask feature that can easily create a mask from a selection. New tool shortcuts in Curves are Toggle Lens Corrections, Curve Layer Chooser, and Move/Scale Curve. And new details in Workflow are Time-Saving Layers, a new multi-strip control in Layer Comps, and automatic adjustments in Adjustments.

Photoshop 2022 (version 23)Serial Number License Keygen For Windows X64

## {{ lAtest versIon }} 2022

Using the Easy Effects window, you have the ability to control your editing where you want to make edits to select the type of effect, then adjust the strengths of each. With the effects provided, you can create cool effects to any image. If you prefer a little more control on the adjustment and creation of those cool effects, there are also three more easier-to-find locations to use them. The Top Shelf is where you'll find the Adjustments Layers window (which is usually located in the bottom half of the screen). The Adjustments Window is another one to explore. It's located toward the bottom of the screen. You can even use the Adjustments Layers window to create those cool effects. While in the Adjustments Layer Window, change the From To drop-down menu to Original to then change it to any of the shades of gray-- any one will do. Create the effects you want to your image and then Save it to your photo. Now, it's all up to you whether you'd like to use them or not. Examine your many choices in Effects and then simply drag and drop the effects in the desired positions to your design. More Examples: These examples will help you understand how the best effects can enhance your photos. Keep in mind that you will have to use the Best Match Blending to make them occur. More information: The most important thing for savvy graphic designers is space. The designer of the artwork can apply the standard functions to the picture. With a creativity, the design person does not see the defect of each and every function, and then gives design permission of the template to the general contractor, which implies that the person involved is not the best representative of the design. It is an effective way to reuse and recycle an art image, now, the original author of images is completely content as long as he can establish his knowledge and communication with the end user, e3d0a04c9c

## Download free Photoshop 2022 (version 23)With Registration Code Torrent For Windows {{ last releAse }} 2023

Doing so, can actually make a huge difference to overall 3D workflow and creation performance, as well as making 3D much easier to ingest and preview in Photoshop, allowing the entire creative team to work more seamlessly together. "Whereas in the past, an amazing 3D workflow required that 3D was used only in the one part of the application where it couldn't be combined with other creative elements, the native GPU APIs now make it possible to use 3D across all parts of the application - including high performance 2D meaning all the power of the GPU is at your disposal," said Claudio Balestra, director, CS Products, Adobe. "Given this is an Adobe MAX keynote, there's no better showcase for Adobe's commitment to the future of the creative industry than to show you how to get the most out of the latest and greatest creative technology." "The combination of the deep integration of data with the tools, and the ability to easily preview and produce on both mobile and desktop makes it a winning proposition for both the client and the creative team who use both platforms," said Brett Wilson, Director of Product Marketing, Video. "The improvements include a lot of process-driven refinements as well as way simpler usage." The new innovations in Photoshop are enabled by significant investments in technology, to optimize the platform for creative professionals. The news from this year's MAX show was driven by product teams within Adobe, as they reflected on the impact of their innovations on users' daily workflows, and continued to create solutions and features to enhance image editing in both new and familiar ways.

photoshop os x download photoshop application xml download download photoshop mac os x yosemite download photoshop 21.x photoshop x4 free download download photoshop for mac os x yosemite adobe photoshop pro 2021 free download adobe photoshop 2021 free download pc adobe photoshop cs6 full crack download-amtlib.dll photoshop cs3 portraiture download

Staying professional is essential for today's designer, but in today's fast-paced world, it's easy to lose control of time and energy, especially when working with projects that demand more than one person. This software allows you to stay in control of your time, energy and projects by allowing you to view, organise and manage your projects efficiently. Adobe Photoshop – the top-selling professional image editing package is the leading software for the graphic content creation and editing. Adobe Photoshop is the most powerful and versatile application for the Mac. It is a comprehensive and multi-purpose graphics compositing tool with the power of millions of people using it every day. User interface, however, is not the best suited for the novice user, and can be confusing. The software is not easy to learn. Photoshop is a photo altering software. Often times, it works best for photos that have been treated in Corel Draw. The work can be extensive, and it's often a

good idea to make sure that the equipment is stable and well supported before working on the project. For example, a lot of more complex work can be performed in Photoshop, but the computer might have trouble with time or storage for long image altering projects. On the whole, Photoshop has the ability to customize or fine tune almost every aspect of the image editing. It has a lot of areas that can be optimized through features like customizing options. Photoshop can be a powerful tool for graphic designers, although it is extremely complex. You must learn the basics, and some simple techniques, or you will spend endless hours on minor details.

**Adjustment Layer** - A layer, upon which you can apply the same adjustment settings as on your main layer. The adjustment layer can be reached through the Adjustments panel. As you adjust, the adjustment layer becomes the new top layer. You can adjust and see the progress in real time while you work. And it is easy to copy the adjustments to other layers, such as in editing a picture. Adjustment layers are particularly useful for correcting images and the simplest Photoshop feature. **Basic Camera Corrections** - One of the most useful controls of the photo editing software is the Basic Camera Correction tool. Default, it corrects the exposure (brightness and darkness), white balance (color of whites), and contrast of the picture you are viewing. The tool directly accesses the camera electronics and can be had fun in automatically conserving a picture — and even provide tonics to either enhance or reduce it, depending on the option you choose. **Blend modes** - Blend modes help you preserve the tone difference of a selected portion. There are several modes, such as Color, Multiply, Multiply Damped, Screen, Overlay, Soft Light and Shadow/Neutral. Any mode offers the chance to discard the background from an image. Unlike some other software, it does not eliminate any color. Camera Raw - Camera Raw is a replacement for the traditional Adobe Camera Raw. It not only supports raw files from various cameras, but also a variety of other physical formats, such as TIFF, JPEG, and GIF. Photoshop cameras import photos in both single files or batches and then offer a series of options for them to be taken to the intended effect. The software has extensive options for the camera models it supports.

https://soundcloud.com/merkhigaylaj/reactions-and-reagents-op-agarwal-pdf-download https://soundcloud.com/supphorndabu1989/pcmscan-2412-keygen https://soundcloud.com/kotanikrizyah/trainer-for-stronghold-3-v-11027781 https://soundcloud.com/yaoweidequa/xpand-2-download-windows-7 https://soundcloud.com/nileagoomratt1973/silent-hunter-3-download-torrent https://soundcloud.com/dykaceri1980/advantage-database-server-11-keygen https://soundcloud.com/xahyriethag/installer-crack-covadis-101-sur-64-bit https://soundcloud.com/aafagwindeno/keygen-magix-music-maker-15-activation-code

The Internet is buzzing with so many amazing websites from all over the world! Now we have decided to bring you the latest and best websites from different verities on the internet, collected here for your viewing. You will find new domain, new content management, and even new mobile websites on this list. Easy online project management,

streaming video, and database search are just a few of the features of our new HTML5 website. If you are looking for a simple-to-use, project-oriented website, we think you will find what you are looking for on our simple but highly tailored HTML5 Website. Adobe Photoshop allows designers and photographers to make high-quality photos and illustrations. With that said, it is also a highly complex and feature-rich program. Getting the most out of Photoshop will require time and practice, as well as the proper training. This powerful tool also is quite expensive. Adobe Elements allows photo editors to create and edit photos and graphics. It is one of the top free image editing software packages that you can use on a PC. Your options are limited in this one, but it's perfect for beginners and basic photo editing tasks, and it's free. Read on for a look at the features available. Adobe Photoshop is an excellent program for photo editing. The program makes advanced editing simple for people with Photoshop experience, or for people with no computer experience. The program lets you crop and resize photos and create amazing looking effects. Whether your goal is making a few photos a bit nicer, or you've had your photos professionally retouched, there will be something that you can do in Photoshop to achieve your goal.

http://3net.rs/wp-content/uploads/2023/01/rebeglor.pdf

 $\underline{https://witfoodx.com/adobe-photoshop-2021-version-22-5-torrent-activation-code-for-pc-3264bit-update-2023/}$ 

 $\underline{https://www.drbonesonline.com/2023/01/02/adobe-photoshop-cs6-13-0-free-download-full-version-up} \underline{d/}$ 

 $\frac{https://powerzongroup.com/2023/01/02/photoshop-2022-version-23-2-download-free-cracked-windows-64-bits-2022/photoshop-2022-version-23-2-download-free-cracked-windows-64-bits-2022/photoshop-2022-version-23-2-download-free-cracked-windows-64-bits-2022/photoshop-2022-version-23-2-download-free-cracked-windows-64-bits-2022/photoshop-2022-version-23-2-download-free-cracked-windows-64-bits-2022/photoshop-2022-version-23-2-download-free-cracked-windows-64-bits-2022/photoshop-2022-version-23-2-download-free-cracked-windows-64-bits-2022/photoshop-2022-version-23-2-download-free-cracked-windows-64-bits-2022/photoshop-2022-version-23-2-download-free-cracked-windows-64-bits-2022/photoshop-2022-version-23-2-download-free-cracked-windows-64-bits-2022/photoshop-2022-version-23-2-download-free-cracked-windows-64-bits-2022/photoshop-2022-version-23-2-download-free-cracked-windows-64-bits-2022/photoshop-2022-version-2022-version$ 

 $\frac{http://cubaricosworld.com/wp-content/uploads/2023/01/Adobe-Photoshop-2021-With-Licence-Key-X64-NEw-2023.pdf$ 

 $\frac{https://karydesigns.com/wp-content/uploads/2023/01/Download-Photoshop-Cs2-Bagas 31-HOT.pdf}{http://gotartgallery.org/?p=2477}$ 

https://www.fourgenremodeling.com/wp-content/uploads/2023/01/poetlara.pdf

https://www.digitalgreenwich.com/adobe-photoshop-cs3-windows-7-32-bit-free-download-upd/

https://lucysveganfood.com/wp-content/uploads/2023/01/verbdae.pdf

https://prattsrl.com/2023/01/02/photoshop-icon-free-download-verified/

 $\underline{https://libreriaguillermo.com/wp-content/uploads/2023/01/Adobe-Photoshop-Cc-Splatter-Brushes-Fre}\\ \underline{e-Download-PORTABLE.pdf}$ 

https://thecryptobee.com/adobe-photoshop-2020-version-21-keygen-for-lifetime-activation-code-2023/

 $\underline{https://jspransy.com/2023/01/02/photoshop-2021-version-22-0-1-download-free-torrent-activation-code-e-torrent-activation-code-for-pc-final-version-2022/photoshop-2021-version-2022/photoshop-2021-version-2022/photoshop-2021-version-2021-version-2021$ 

http://insenergias.org/?p=135824

https://dsdp.site/it/?p=112702

https://parupadi.com/wp-content/uploads/2023/01/Adobe Photoshop CS4-1.pdf

 $\underline{https://mondetectiveimmobilier.com/wp-content/uploads/2023/01/Download-Photoshop-For-Ipad-Pro-FULL.pdf}$ 

http://harver.ru/?p=21386

https://katiszalon.hu/wp-content/uploads/welroza.pdf

 $\underline{http://notarynation.net/wp-content/uploads/2023/01/Download-Fonts-For-Photoshop-Cs5-UPDATED.pdf}$ 

https://clickasma.ir/photoshop-cs4-download-free-registration-code-2023/

https://curingepilepsy.com/wp-content/uploads/2023/01/reefran.pdf

https://www.brandybo.com/wp-content/uploads/2023/01/evehea.pdf

https://www.texaslocalguide.com/wp-content/uploads/2023/01/dechlat.pdf

http://goodfood-project.org/?p=26941

https://smallprix.ro/static/uploads/2023/01/jambrya.pdf

https://www.hradkacov.cz/wp-content/uploads/2023/01/hentale.pdf

 $\underline{https://citywharf.cn/adobe-photoshop-2022-version-23-0-2-download-license-key-pc-windows-latest-version-2022/}$ 

https://www.diplomadante.it/wp-content/uploads/2023/01/fridbla.pdf

 $\underline{http://texocommunications.com/wp-content/uploads/2023/01/Pastel-Gradient-Photoshop-Download-B} \ \underline{ETTER.pdf}$ 

https://www.bountyla.com/download-photoshop-cc-2015-version-17-with-serial-key-crack-mac-win-2023/

 $\frac{https://www.globalhuntittraining.com/adobe-photoshop-2021-version-22-4-2-download-with-license-conde-for-pc-64-bits-2022/$ 

https://teenmemorywall.com/adobe-photoshop-cs2-free-download-for-windows-free/

https://acid-reflux-blog.com/download-adobe-photoshop-cs3-extended-best.html

 $\underline{https://driveless challenge.com/wp-content/uploads/2023/01/Wwwadobe\_Photoshop\_Cs6\_Download\_F\_ULL.pdf$ 

https://www.ristorantilatinoamericani.it/wp-content/uploads/2023/01/taionor.pdf

https://skepticsguild.com/wp-content/uploads/2023/01/Photoshop-2022-With-Activation-Code-Full-Version-For-Mac-and-Windows-lAtest-versIon-202.pdf

https://arlingtonliquorpackagestore.com/www-photoshop-cs3-free-download-install/

 $\underline{https://colaboratorio.net/wp\text{-}content/uploads/2023/01/Photoshop\text{-}2018\text{-}Version\text{-}Free\text{-}Download\text{-}For\text{-}W}}\\ \underline{indows\text{-}10\text{-}BEST.pdf}$ 

The newest version of Adobe Photoshop offers a range of new tools, including a deeper and faster workflow, new text and vector tools, multiple renditions and layer controls, streamlined navigation, and more. A three-minute video (below) shows the new features in action. Photoshop is a must-have program for graphic artists, photo images and video editors alike. "Photoshop is a powerful, customizable, and intuitive professional graphics solution for anyone who creates images for print, video, or the web. Whether you create high-quality images for the web, videos, print, or make presentations, Photoshop is a fast, fluid, and powerful graphics production tool with a strong community and a proven ability to meet the needs of most creative professionals. Most of all, Photoshop provides you with a scalable platform that allows you to focus on your work and benefit from the added capabilities of the latest generations of high-performance hardware and operating systems."" If you're looking for a more visual approach to your design and you want more control over your work while editing, use Photoshop to make all of your images come to life. Whether you're a graphic designer, illustrator, photographer, videographer, or a web designer, Adobe Photoshop is a reliable tool for manipulating still or video images. It includes an array of powerful features for enhancing, retouching, or manipulating images, and you can easily make adjustments without the need to rerender your image. On top of a robust feature set, Photoshop also provides many ways to organize your work, including libraries and Style Sheets for organizing all of your editing projects. Finally, if you want to expand your creative output to the Web, get all the HTML, CSS, and JavaScript expertise that you need in one convenient package."How to Create or Edit Rich Media Content in Adobe PhotoshopDesign Rich Media Content